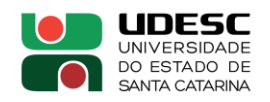

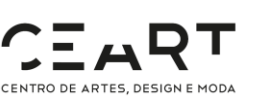

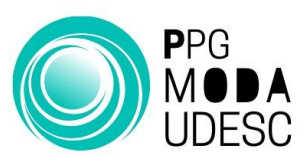

# **EDITAL 036/2023 – PPGMODA ETAPA III - ENTREVISTA COM FOCO NA PROPOSTA DE PESQUISA (Eliminatória e Classificatória)**

De acordo com o disposto no Edital 036/2023/CEART do Processo Seletivo para o curso de Mestrado Profissional do Programa de Pós-Graduação em Moda da Universidade do Estado de Santa Catarina, publicam-se as instruções e os horários individuais das entrevistas dos(as) candidatos(as) classificados(as) na Etapa II.

## 4.1.2. ETAPA III

a) Entrevista com foco na proposta de pesquisa que deve estar de acordo com a proposta do(a) candidato(a) (Anexo IX) e arguição com duração de 10 a 15 minutos. Leia com atenção o item b do ANEXO I, que discorre sobre o projeto de pesquisa do Mestrado na modalidade Profissional.

## **INSTRUÇÕES:**

**1.** O PPGMODA irá utilizar a **plataforma Teams** para a realização das entrevistas individuais, sendo de responsabilidade do candidato a instalação e correta utilização da plataforma em seu dispositivo de preferência;

**2.** O candidato deverá se conectar ao Teams 05 minutos antes do seu horário individual;

**3.** A entrevista é privada e deverá ser realizada em ambiente calmo e livre de interferências sonoras. Ressaltamos que, em atendimento à Lei Geral de Proteção de Dados Pessoais (LGPD), não haverá registro audiovisual da entrevista e nenhum(a) candidato(a) poderá realizar fotos da sua entrevista e/ou da comissão de avaliação;

**4.** Em casos excepcionais, se o candidato não conseguir acesso ao Teams, deverá se comunicar por meio do WhatsApp +55 48 3664-8320, única e exclusivamente para comunicações emergenciais de problemas de conexão. Este número estará ativo apenas durante as datas das entrevistas do Processo Seletivo;

**5**. Durante a ETAPA III, o CEART/UDESC não se responsabiliza por quaisquer motivos de ordem operacional ou técnica dos computadores/celulares, conectividade, não disponibilidade de meios de acesso ou eventual falta de energia elétrica, procedimento indevido do(a) proponente, bem como outros fatores que impossibilitem a entrevista do(a) candidato(a).

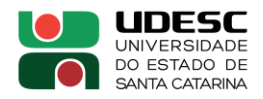

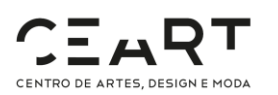

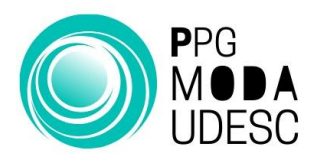

#### **HORÁRIOS INDIVIDUAIS DAS ENTREVISTAS Local da entrevista:** PLATAFORMA TEAMS **Link de acesso à sala virtual:** [https://teams.microsoft.com/l/meetup](https://teams.microsoft.com/l/meetup-join/19%3ameeting_OTJjODU4MzQtYmYxNy00ZGQxLWJjMzYtYzUyMTI4OWE1YTdj%40thread.v2/0?context=%7b%22Tid%22%3a%22a5b6e4a8-c58e-4e8a-97a9-a7f56415a11d%22%2c%22Oid%22%3a%221704f7db-d5f7-43d0-95f9-94311b22cf64%22%7d)[join/19%3ameeting\\_OTJjODU4MzQtYmYxNy00ZGQxLWJjMzYtYzUyMTI4OWE1YTdj%40threa](https://teams.microsoft.com/l/meetup-join/19%3ameeting_OTJjODU4MzQtYmYxNy00ZGQxLWJjMzYtYzUyMTI4OWE1YTdj%40thread.v2/0?context=%7b%22Tid%22%3a%22a5b6e4a8-c58e-4e8a-97a9-a7f56415a11d%22%2c%22Oid%22%3a%221704f7db-d5f7-43d0-95f9-94311b22cf64%22%7d) [d.v2/0?context=%7b%22Tid%22%3a%22a5b6e4a8-c58e-4e8a-97a9](https://teams.microsoft.com/l/meetup-join/19%3ameeting_OTJjODU4MzQtYmYxNy00ZGQxLWJjMzYtYzUyMTI4OWE1YTdj%40thread.v2/0?context=%7b%22Tid%22%3a%22a5b6e4a8-c58e-4e8a-97a9-a7f56415a11d%22%2c%22Oid%22%3a%221704f7db-d5f7-43d0-95f9-94311b22cf64%22%7d) [a7f56415a11d%22%2c%22Oid%22%3a%221704f7db-d5f7-43d0-95f9-](https://teams.microsoft.com/l/meetup-join/19%3ameeting_OTJjODU4MzQtYmYxNy00ZGQxLWJjMzYtYzUyMTI4OWE1YTdj%40thread.v2/0?context=%7b%22Tid%22%3a%22a5b6e4a8-c58e-4e8a-97a9-a7f56415a11d%22%2c%22Oid%22%3a%221704f7db-d5f7-43d0-95f9-94311b22cf64%22%7d) [94311b22cf64%22%7d](https://teams.microsoft.com/l/meetup-join/19%3ameeting_OTJjODU4MzQtYmYxNy00ZGQxLWJjMzYtYzUyMTI4OWE1YTdj%40thread.v2/0?context=%7b%22Tid%22%3a%22a5b6e4a8-c58e-4e8a-97a9-a7f56415a11d%22%2c%22Oid%22%3a%221704f7db-d5f7-43d0-95f9-94311b22cf64%22%7d)

## **Datas: 09 e 10 de maio de 2024.**

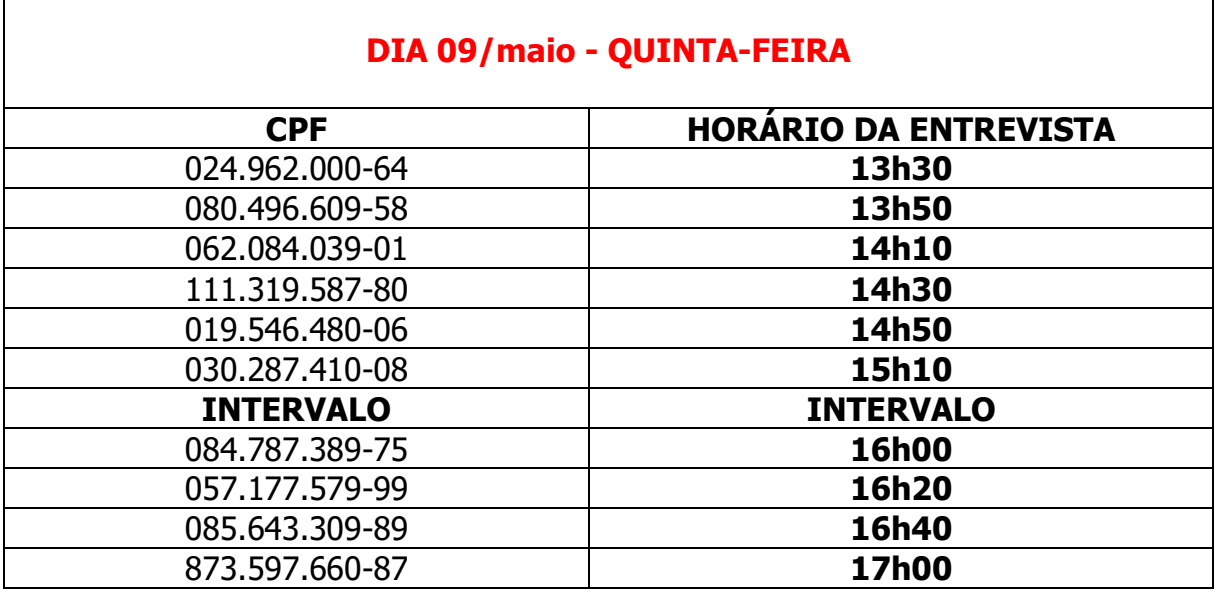

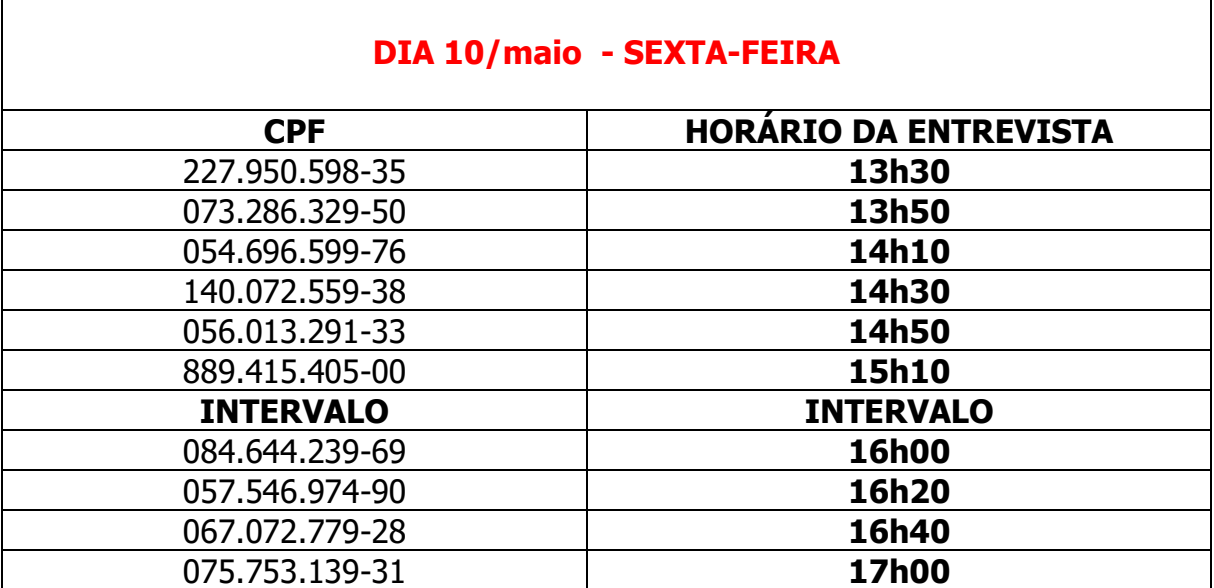

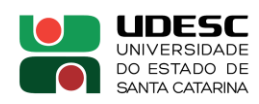

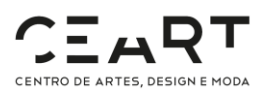

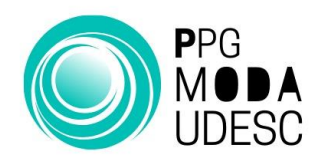

Florianópolis, 02 de maio de 2024. Profa. Dra. Sandra Regina Rech Presidente da Comissão de Processo Seletivo Assinado digitalmente

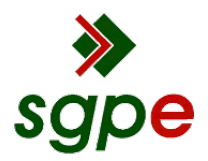

**Assinaturas do documento**

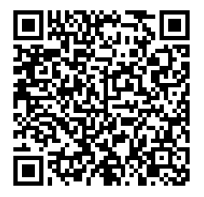

# Código para verificação: **WU108JP5**

Este documento foi assinado digitalmente pelos seguintes signatários nas datas indicadas:

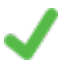

**SANDRA REGINA RECH** (CPF: 442.XXX.450-XX) em 03/05/2024 às 11:34:23 Emitido por: "SGP-e", emitido em 30/03/2018 - 12:40:10 e válido até 30/03/2118 - 12:40:10. (Assinatura do sistema)

Para verificar a autenticidade desta cópia, acesse o link https://portal.sgpe.sea.sc.gov.br/portal-externo/conferenciadocumento/VURFU0NfMTIwMjJfMDAwMTA2NzNfMTA3MDFfMjAyNF9XVTEwOEpQNQ== ou o site https://portal.sgpe.sea.sc.gov.br/portal-externo e informe o processo **UDESC 00010673/2024** e o código **WU108JP5** ou aponte a câmera para o QR Code presente nesta página para realizar a conferência.